## **PENERAPAN METODE SAW DAN METODE PROMETHEE DALAM PEREKRUTAN TENAGA KERJA PADAPERUSAHAAN JASA TENAGA KERJA INDONESIA ( STUDI KASUS : PT. PUTRA BRAGAS MANDIRI )**

**Bagus putra prakarsa<sup>1</sup> , Apriani, S.Kom., M.Kom<sup>2</sup>**

Jurusan Ilmu Komputer Universitas Bumigora Jln. Ismail Marzuki, Kota Mataram, Nusa Tenggara Barat. 83127, INDONESIAbagusputraprakarsa@gmail.com, [apriani@universitasbumigora.ac.id](mailto:apriani@universitasbumigora.ac.id)

## **ABSTRAK**

PT. Putra Bragas Mandiri adalah Perusahaan Jasa Tenaga Kerja Indonesia yang mempunyai tugas melaksanakan kegiatan penempatan tenaga kerja ke luar negeri. Proses perekrutan CPMI dilakukan dengan ke kantor Perusahaan Jasa Tenaga Kerja Indonesia membawa kelengkapan data, kemudian mengisi lembar formulir, lalu pulang dan menunggu pengumuman. Data CPMI pada lembar formulir tersebut kemudian direkap oleh staff PT dengan Microsoft Excel dan staff melakukan perkiraan untuk CPMI yang akan diterima dan tidak diterima. Permasalahan yang timbul diantaranya adalah pendaftaran yang tidak efisien bagi CPMI karena harus datang ke kantor hanya untuk mengisi formulir, lalu perekapan data oleh staff yang kurang efisien dan bisa terjadi kesalahan input, serta penentuan penerimaan CPMI yang dilakukan dengan perkiraan staff tanpa perhitungan yang pasti dimana hal ini dpat menyebabkan kesalahan dalam kelulusan CPMI dan juga hal ini rentan dengan nepotisme dalam penerimaan CPMI. Alternatif solusi yang dapat digunakan yaitu dengan menerapkan sistem pendukung keputusan dalam perekrutan tenaga kerja.

Perancangan dan pengembangan sistem ini yaitu dengan membangun sistem berbasis website dengan menerapkan metode SAW dan Metode Promethee dalam menentukan keputusan perekrutan tenaga kerja.

Hasil dari sistem yaitu sistem pendaftaran online serta perekapan data dan sistem keputusan otomatis dari sistem berupa CPMI yang diterima dalam perekrutan tenaga kerja untuk dapat melanjutkan ke proses perekrutan berikutnya.

Kesimpulan dari penelitian ini adalah sistem pendukung keputusan dengan metode SAW dan metode Promethee dapat membantu CPMI dalam pendaftaran untuk bekerja di luar negeri dan membantu PT. Putra Bragas Mandiri dalam perekapan data dan membuat keputusan penerimaan CPMI dalam perekrutan tenaga kerja ke luar negeri.

**Kata Kunci :** Sistem Pendukung Keputusan, *Simple Additive Weighting, Promethee.*

#### **ABSTRACT**

PT. Putra Bragas Mandiri is an Indonesian Manpower Service Company whose task is to carry out the placement of workers abroad. The CPMI recruitment process is carried out by going to the office of the Indonesian Manpower Service Company to bring complete data, then filling out a form, then going home and waiting for the announcement. The CPMI data on the form sheet is then recapitulated by PT staff with Microsoft Excel and the staff makes estimates for CPMI that will be accepted and not accepted. The problems that arise include inefficient registration for CPMI because they have to come to the office only to fill out forms, then data recording by staff is inefficient and input errors can occur, and determining CPMI acceptance is carried out with staff estimates without exact calculations where things this can cause errors in passing CPMI and also this is vulnerable to nepotism in CPMI acceptance. An alternative solution that can be used is to implement a decision support system in recruiting workers.

The design and development of this system is by building a website-based system by applying the SAW method and the Promethee method in determining workforce recruitment decisions.

The results of the system are an online registration system as well as data recording and an automatic decision system from the system in the form of CPMI which is accepted in the recruitment of workers to be able to proceed to the next recruitment process.

The conclusion of this study is that a decision support system using the SAW method and the Promethee method can assist CPMI in registering to work abroad and helping PT. Putra Bragas Mandiri in compiling data and making decisions on accepting CPMI in recruiting workers abroad.

Keywords : Decision Support System, Simple Additive Weighting, Promethee.*.*

#### **1. PENDAHULUAN**

Pada periode teknologi seperti sekarang ini, teknologi informasi sangat dibutuhkan oleh setiap perusahaan agar memiliki keunggulan kompetitif. Pengolahan data yang cepat, teknologi basis data, dan perolehan informasi yang singkat adalah salah satu dari manfaat teknologi informasi saat ini. Hal ini sangat mempengaruhi dunia bisnis dalam pengambilan keputusan yang cepat, tepat, dan mengurangi kesalahan yang disebabkan oleh manusia (human error). Untuk menunjang kinerja, sebuah perusahaan harus memiliki sumber daya manusia yang dapat diandalkan. Dalam memperoleh sumber daya manusia atau yang biasa disebutkan karyawan perusahaan, maka perusahan melakukan seleksi atau rekrutmen untuk penerimaan karyawan. Dalam rangka mendapatakan SDM terbaik, maka proses seleksi harus dilaksanakan dengan baik dan benar. Proses seleksi SDM memerlukan cara yang terorganisir dan akurat agar menghasilkan SDM yang bermutu dan dapat mendukung kesuksesan perusahaan.

PT. Putra Bragas Mandiri merupakan Perusahaan Jasa Tenaga Kerja Indonesia atau yang disebut PJTKI merupakan mitra kerja Departemen Tenaga kerja yang mempunyai tugas melaksanakan kegiatan penempatan tenaga kerja sesuai dengan proses Antar Kerja baik di dalam maupun ke luar negeri. Tanggung jawab Perusahaan Jasa Tenaga Kerja Indonesia ini sangat besar terhadap kegiatan penempatan CPMI (Calon Pekerja Migran Indonesia) dan hal ini dapat terlihat dari tugas, hak dan kewajiban dari Perusahaan Jasa Tenaga Kerja Indonesia itu sendiri. Dapat dikatakan bahwa tanggung jawab Perusahaan Jasa Tenaga Kerja Indonesia itu dimulai dari perekrutan CPMI atau dalam masa pra penempatan, penempatan dan puma penempatan. Proses perekrutan CPMI saat ini masih kurang *objective*, pendataan CPMI yang direkap oleh staf masih menggunakan Microsoft Excel dan staff melakukan perkiraan untuk CPMI yang akan diterima dan tidak diterima Oleh karena itu pengambilan keputusan membutuhkan objektivitas. Banyak keputusan yang dibuat manusia masih bersifat subjektif.

Belum lagi resiko nepotisme yang tak terhindarkan. Jika dibiarkan dari waktu ke waktu, hal itu dapat mempengaruhi kinerja perusahaan. Tujuan seleksi pada dasarnya adalah untuk menemukan orang yang tepat untuk suatu posisi sehingga mereka dapat bekerja sebaik mungkin untuk waktu yang lama. Proses seleksi rekrutmen tenaga kerja cukup panjang, sehingga memakan waktu yang lama dan biaya yang tidak sedikit, tentunya untuk mencari calon tenaga kerja yang benar-benar memenuhi kriteria yang tepat.

Berdasarkan penelitian terdahulu yang dilakukan oleh (Taufiq, Rahman., 2018) menyatakan bahwa dalam proses pemilihan karyawan, para calon karyawan dibandingkan satu dengan yang lainnya sehingga memberikan output nilai intensitas prioritas yang menghasilkan suatu sistem yang memberikan penilaian terhadap setiap karyawan. Sistem pendukung keputusan ini membantu melakukan penilaian setiap karyawan, melakukan perubahan kriteria, dan perubahaan nilai bobot.

Dengan alasan dan uraian diatas, maka dapatlah dibuat suatu penelitian yang berjudul **"Penerapan Metode SAW dan Metode Promethee dalam Perekrutan Tenaga Kerja".**

#### **2. METODOLOGI**

Penelitian dilakukan dalam beberapa tahapan. Tahapan tersebut yaitu identifikasi masalah, pengumpulan data, analisis data, perancangan alur sistem, implementasi sistem, dan pengujian sistem. Adapun tahapan Penelitian dapat dilihat pada Gambar 3.2.

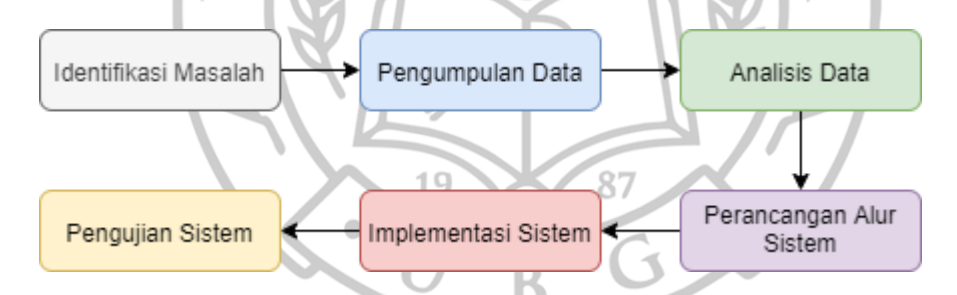

dapat dijelaskan deksripsi dari setiap tahapan penelitian, yaitu sebagai berikut :

#### **2.1 Tahap Identifikasi Masalah**

Identifikasi masalah adalah proses yang paling penting dalam melakukan sebuah penelitian. Pada tahap ini peneliti melakukan persiapan penelitian seperti menentukan judul penelitian, rumusan masalah, batasan masalah, tujuan, serta studi pustaka untuk mencari teori-teori yang dapat membantu dalam penyelesaian masalah yang diteliti.

Pada tahap ini ditemukan masalah yaitu proses pendaftaran serta perekapan CPMI pada PT. Putra Bragas Mandiri yang masih dilakukan manual, belum terkomputerisasi sehingga proses pendaftaran tidak efisien dan memperlambat kinerja staff dalam penentuan kelulusan awal sementra para CPMI. Berdasarkan permasalahan ditemukan solusi yaitu dengan pembangunan sebuah sistem pendukung keputusan dengan metode SAW dan Promethee untuk perekrutan tenaga kerja di PT. Putra Bragas Mandiri

#### **2.2 Tahap Pengumpulan Data**

Pengumpulan data merupakan aktivitas mencari data yang dibutuhkan dalam rangka mencapai tujuan penelitian. Pada penelitian ini dikumpulakn informasi mengenai kebutuhan apa saja yang harus dikerjakan pada saat melakukan penelitian perbandingan metode SAW dan metode Promethee dalam perekrutan tenaga kerja. Pengumpulan data dilakukan dengan studi literatur, dan juga mempelajari dokumentasi dari perusahaan dengan wawancara dengan Staff yang berkaitan dan juga observasi dengan pengamatan langsung kelapangan yaitu pada PT. Putra Bragas Mandiri.

Data yang didapatkan berupa data CPMI yang mendaftar di PT. Putra Bragas Mandiri. Data tersebut terdiri dari kriteria-kriteria setiap pelamar. Kriteria yang digunakan dalam perekrutan tenaga kerja yaitu jenis kelamin, umur, riwayat kesehatan,pendidikan, berat badan, dan tinggi badan. Pada Tabel 1 terdapat beberapa baris data CPMI pada PT. Putra Bragas Mandiri.

|                 |      | <b>Berat</b> | Tinggi       | Riwayat            |                |               |
|-----------------|------|--------------|--------------|--------------------|----------------|---------------|
| <b>Nama</b>     | Umur | <b>Badan</b> | <b>Badan</b> | Kesehatan          | Pendidikan     | <b>Berkas</b> |
| Habibullah      | 40   | 60           | 175          | Sehat              | <b>SMA</b>     | Lengkap       |
| Jupri           | 37   | 57           | 171          | Sehat              | <b>SMP</b>     | Lengkap       |
| <b>Nasib</b>    | 38   | 57           | 165          | <b>Tidak Sehat</b> | <b>SMA</b>     | Tidak         |
| Lalu<br>dede    |      |              |              |                    |                |               |
| harianto        | 32   | 58           | 167          | <b>Tidak Sehat</b> | S <sub>1</sub> | Lengkap       |
| <b>Budianto</b> | 22   | 67           | 178          | Sehat              | <b>SMA</b>     | Tidak         |
| Heri anto adi   | 24   | 53           | 170          | Sehat              | <b>SMA</b>     | Lengkap       |
| Joni iskandar   | 21   | 62           | 172          | <b>Tidak Sehat</b> | <b>SMA</b>     | Tidak         |
| Muhamad surman  | 30   | 60           | 159          | Sehat              | <b>SMP</b>     | Lengkap       |

**Tabel Data CPMI PT. Putra Bragas Mandiri**

#### **2.3 Tahap Analisis Data**

Tahap analisa yaitu menerjemahkan kebutuhan pengguna kedalam spesifikasi kebutuhan sistem. Analisa dilakukan agar dapat mengetahui permasalahan-permasalahan yang muncul pada sistem yang sedang berjalan, sehingga dapat dibangun sistem yang lebih baik dengan menerapkan solusi dari permasalahanpermasalahan yang terjadi.

## **2.4 Tahap Perancangan Sistem**

Pada tahapan perancangan sistem untuk penelitian penerapan metode promethee dan SAW dalam perekrutan tenaga kerja di PT. Putra Bragas Mandiri, dilakukan dengan tiga tahap yaitu :

1. Perancangan Desain Sistem

Tahap perancangan desain sistem dilakukan untuk merancang spesifikasi sistem fungsional dan non fungsional. Lalu membentuk gambaran sistem yang akan dibangun dengan rancangan *Entity Relationship Diagram* (ERD), diagram konteks, diagram jenjang, dan diagram alir data.

2. Perancangan Desain Basis Data

Tahap perancangan desain basis data dirancangan untuk menentukan tabel dan relasi antar tabel yang dibutuhkan untuk membangun sistem. Desain basis data yang rancang pada tahap ini adalah rancangan struktur tabel. Tabel yang dirancang pada tahap ini adalah tabel admin, tabel dataset, tabel history promethee, dan tabel history saw, tabel kelulusan promethee, tabel kelulusan saw, dan tabel kriteria.

3. Perancangan Desain Antamuka

Tahap ini dilakukan untuk kegiatan membentuk desain antarmuka yang terdiri dari beberapa form yang akan digunakan oleh pengguna dalam hal ini terdapat dua junis user yaitu admin PT. Putra Bragas Mandiri dan juga user CPMI . Desain antarmuka akan dibentuk dengan sederhana untuk mempermudah pengguna dalam menggunakan sistem.

## **2.5 Tahap Implementasi Sistem**

Tahap implementasi sistem dilakukan setelah tahap identifikasi masalah, pengumpulan data, analisis, dan perancangan sistem. Pada tahap implementasi sistem dilakukan kegiatan mengimplementasikan hasil rancangan ke dalam bentuk kode program.

#### **2.6 Tahap Pengujian Sistem**

Pada tahap ini dilakukan pengujian terhadap sistem yang bertujuan untuk menjamin sistem yang dibangun sesuai dengan hasil analisis dan rancangan serta sistem berjalan sesuai dengan yang diharapkan.

#### **3. HASIL DAN PEMBAHASAN**

#### 3.1 Tahap Pengujian

Uji coba hasil penelitian diperlukan untuk mengetahui apakah aplikasi yang dibangun sudah sesuai dengan apa yang dibutuhkan atau tidak. Uji coba hasil penelitian dilakukan dalam bentuk simulasi yang disesuaikan dengan perhitungan secara manual agar mengetahui kekurangan dari sistem yang dibangun.

## 3.1.1 Pengujian Metode SAW

## **Tahap Analisa atau Klasifikasi Range Nilai**

Tahap klasifikasi range nilai adalah tahap mengubah nilai pada alternatif sesuai bobot pada data crips sesuai Tabel 3.3 sampai Tabel 3.7. Hasil pada tahap Analisa atau klasifikasi range nilai dapat dilhat pada Tabel 4.1.

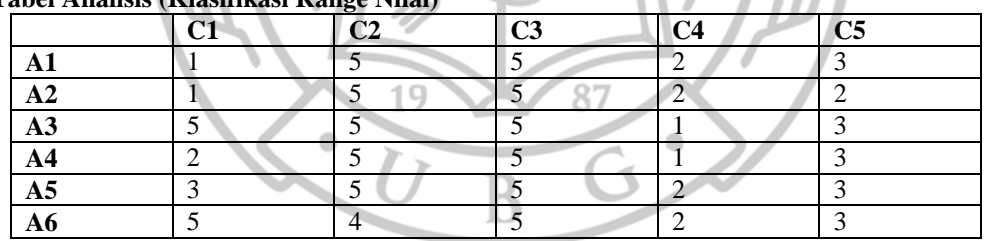

## **Tabel Analisis (Klasifikasi R**

Gambar dibawah akan dilakukan pengujian dengan cara pencocokan hasil dengan perhitungan manual pada Tabel diatas

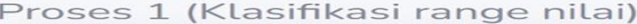

| <b>No</b>      | <b>Nama</b>        | C1            | C2             | C3 | C4           | C5             |
|----------------|--------------------|---------------|----------------|----|--------------|----------------|
| $\mathbf{1}$   | Habibullah         | 1             | 5              | 5  | $\mathbf{z}$ | 3              |
| $\mathbf{z}$   | Jupri              | $\mathbf{1}$  | 5              | 5  | $\mathbf{z}$ | $\mathbf{z}$   |
| 3              | Nasib              | 5             | 5              | 5  | $\mathbf{1}$ | 3              |
| $\overline{4}$ | Lalu Dede Harianto | $\mathcal{P}$ | 5              | 5  | 1            | $\overline{4}$ |
| 5              | Budianto           | 3             | 5              | 5  | $\mathbf{Z}$ | 3              |
| 6              | Heri Anto Adi      | 5             | $\overline{4}$ | 5  | $\mathbf{z}$ | 3              |
|                |                    |               |                |    |              |                |

**Gambar Pengujian Proses Klasifikasi Range Nilai**

Berdasarkan hasil perhitungan manual (Tabel 4.1) dan hasil pada tampilan antarmuka proses klasifikasi range nilai (Gambar 4.18) untuk 6 alternatif sesuai data awal dengan 5 kriteria mendapatkan hasil yang sama. Hasil pengujian proses klasifikasi range nilai atau analisis disajikan dalam Tabel.

| Nama Proses          | Pengujian              | Keluaran<br>yang   | Hasil keluaran     | Kesimpulan |
|----------------------|------------------------|--------------------|--------------------|------------|
|                      |                        | diharapkan         |                    |            |
| Klasifikasi<br>range | <b>CPMI</b><br>Dataset | Nilai bobot setiap | Nilai bobot setiap | Sesuai     |
| nilai                | sejumlah<br>6          | alternatif<br>dari | alternatif<br>dari |            |
|                      | alternatif<br>tidak    | masing-masing      | masing-masing      |            |
|                      | diisi                  | kriteria<br>tidak  | kriteria<br>tidak  |            |
|                      |                        | tampil             | tampil             |            |
|                      | <b>CPMI</b><br>Dataset | Nilai bobot setiap | Nilai bobot setiap | Sesuai     |
|                      | sejumlah<br>6          | alternatif<br>dari | alternatif<br>dari |            |
|                      | alternatif diisi       | masing-masing      | masing-masing      |            |
|                      |                        | kriteria tampil.   | kriteria tampil    |            |

**Tabel Pengujian Proses Klasifikasi Range Nilai**

#### **Tahap Normalisasi**

Tahap normalisasi dilakukan sesuai dari atribut setiap kriteria, karena semua kriteria dalam sistem pendukung keputusan yang dibentuk adalah atribut benefit, maka digunakan rumus sesuai dengan Persamaan 1 dan masing-masing kriteria dicari nilai max (tertinggi) dari setiap bobot alternative. Perhitungan manual dari tahap normalisasi sebagai berikut :

**Kriteria C1 | Umur**

Nilai max dari bobot setiap alternative pada kriteria C1, Max(1,1,5,2,3,5) yaitu 5. Maka :  $R11 = \frac{1}{5} = 0.2$  $R21 = \frac{1}{5} = 0.2$  $R31 = \frac{5}{5} = 1$  $R41 = \frac{2}{5} = 0.4$  $R51 = \frac{3}{5} = 0.6$ 19 87  $R61 = \frac{5}{5} = 1$  $\bullet$ ó

#### **Kriteria C2 | Berat Badan**

Nilai max dari bobot setiap alternative pada kriteria C2, Max(5,5,5,5,5,4) yaitu 5. Maka :

 $R12 = \frac{5}{5} = 1$  $R22 = \frac{5}{5} = 1$  $R32 = \frac{5}{5} = 1$  $R42 = \frac{5}{5} = 1$  $R52 = \frac{5}{5} = 1$  $R62 = \frac{4}{5} = 0.8$ 

#### **Kriteria C3 | Tinggi Badan**

Nilai max dari bobot setiap alternative pada kriteria C3, Max(5,5,5,5,5,5) yaitu 5. Maka :

 $R13 = \frac{5}{5} = 1$  $R23 = \frac{5}{5} = 1$  $R33 = \frac{5}{5} = 1$   $R43 = \frac{5}{5} = 1$  $R53 = \frac{5}{5} = 1$  $R63 = \frac{5}{5} = 1$ 

## **Kriteria C4 | Riwayat Sakit Keras**

Nilai max dari bobot setiap alternative pada kriteria C4, Max(2,2,1,1,2,2) yaitu 2. Maka :

 $R14 = \frac{2}{2} = 1$  $R24 = \frac{2}{2} = 1$  $R34 = \frac{1}{2} = 0.5$  $R44 = \frac{1}{2} = 0.5$  $R54 = \frac{2}{2} = 1$  $R64 = \frac{2}{2} = 0.8$ 

## **Kriteria C5 | Pendidikan**

Nilai max dari bobot setiap alternative pada kriteria C5, Max(3,2,3,3,3,3) yaitu 3. Maka :

Ü,

 $R15 = \frac{3}{3} = 1$  $R25 = \frac{2}{3} = 0.6$  $R35 = \frac{3}{3}$  $= 1$  $R45 = \frac{3}{3} = 1$  $R55 = \frac{3}{3} = 1$  $R65 = \frac{3}{3} = 1$ 

Hasil keseluruhan tahap normalisasi disajikan pada Tabel 4.3.

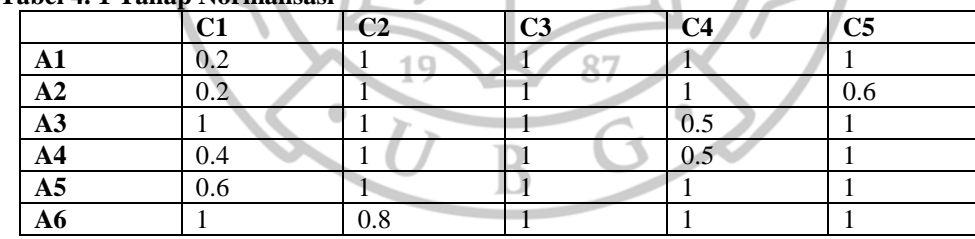

# **Tabel 4. 1 Tahap Normalisasi**

Gambar akan dilakukan pengujian dengan cara pencocokan hasil dengan perhitungan manual pada Tabel 4.3.

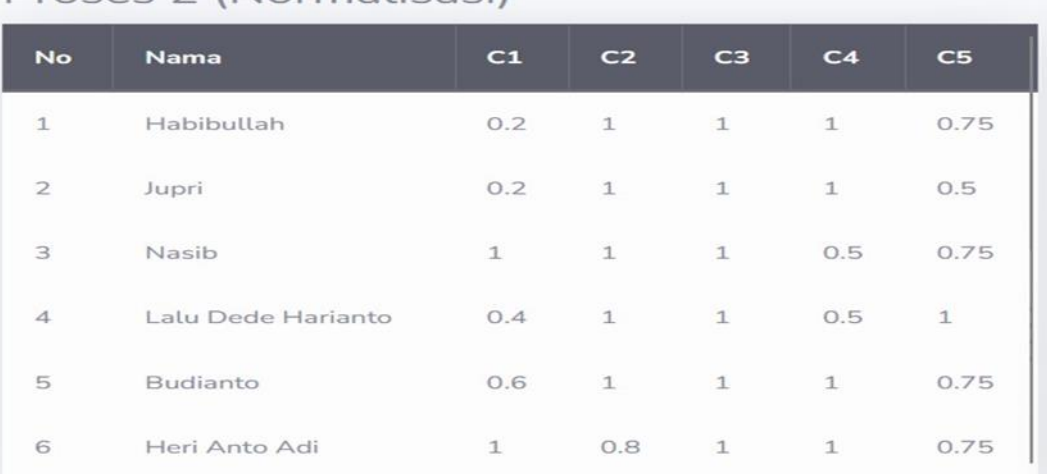

## Proses 2 (Normalisasi)

#### **Gambar Pengujian Proses Normalisasi**

Berdasarkan hasil perhitungan manual (Tabel 4.3) dan hasil pada tampilan antarmuka proses normalisasi (Gambar 4.19) untuk 6 alternatif sesuai hasil dari proses normalisasi, didapatkan hasil yang sama. Hasil pengujian proses normalisasi disajikan dalam Tabel 4.4.

I.

| Nama Proses | Pengujian               | Keluaran<br>vang              | Hasil keluaran                | Kesimpulan |
|-------------|-------------------------|-------------------------------|-------------------------------|------------|
|             |                         | diharapkan                    |                               |            |
| Normalisasi | CPMI   Nilai<br>Dataset | R<br>pada                     | Nilai<br>$\mathbb{R}$<br>pada | Sesuai     |
|             | sejumlah<br>6           | alternatif<br>setiap          | setiap alternatif             |            |
|             | alternatif<br>tidak     | tidak tampil                  | tidak tampil                  |            |
|             | diisi                   |                               |                               |            |
|             | <b>CPMI</b><br>Dataset  | Nilai<br>$\mathbb{R}$<br>pada | Nilai<br>pada<br>$\mathbb{R}$ | Sesuai     |
|             | sejumlah<br>6           | alternatif<br>setiap          | alternatif<br>setiap          |            |
|             | alternatif diisi        | muncul<br>sesuai              | muncul<br>sesuai              |            |
|             |                         | hasil<br>dengan               | hasil<br>dengan               |            |
|             |                         | perhitungan                   | perhitungan                   |            |
|             |                         | rumus benefit                 | rumus benefit                 |            |

**Tabel Pengujian Proses Normalisasi**

#### **Tahap Mencari Nilai V**

Tahap mencari Nilai V merupakan tahap akhir yang digunakan untuk perankingan. Nilai V dicari dengan penjumlahan dari perkalian matriks ternormalisasi R dengan vektor bobot sehingga diperoleh nilai terbesar yang dipilih sebagai alternatif terbaik sebagai solusi, rumus yang digunakan sesuai dengan Persamaan 3.

#### Perhitungan mencari nilai V adalah

 $VI = (0.2 \times 0.2) + (0.15 \times 1) + (0.15 \times 1) + (0.25 \times 1) + (0.25 \times 1) = 0.84$  $V2 = (0.2 \times 0.2) + (0.15 \times 1) + (0.15 \times 1) + (0.25 \times 1) + (0.25 \times 0.6) = 0.756$  $V3 = (0.2 \times 1) + (0.15 \times 1) + (0.15 \times 1) + (0.25 \times 0.5) + (0.25 \times 1) = 0.875$  $V4 = (0.2 \times 0.4) + (0.15 \times 1) + (0.15 \times 1) + (0.25 \times 0.5) + (0.25 \times 1) = 0.755$  $V5 = (0.2 \times 0.6) + (0.15 \times 1) + (0.15 \times 1) + (0.25 \times 1) + (0.25 \times 1) = 0.92$  $V6 = (0.2 \times 1) + (0.15 \times 0.8) + (0.15 \times 1) + (0.25 \times 1) + (0.25 \times 1) = 0.97$ Gambar akan dilakukan pengujian dengan cara pencocokan hasil dengan perhitungan manual mencari Proses 3 (Nilai V)

| 1              | Habibullah         | $(0.2 \times 0.2) + (0.15 \times 1) + (0.15 \times 1) + (0.25 \times 1) + (0.25 \times 0.75)$ | 0.7775 |
|----------------|--------------------|-----------------------------------------------------------------------------------------------|--------|
| 2              | Jupri              | $(0.2 \times 0.2) + (0.15 \times 1) + (0.15 \times 1) + (0.25 \times 1) + (0.25 \times 0.5)$  | 0.715  |
| з              | Nasib              | $(0.2 \times 1) + (0.15 \times 1) + (0.15 \times 1) + (0.25 \times 0.5) + (0.25 \times 0.75)$ | 0.8125 |
| $\overline{4}$ | Lalu Dede Harianto | $(0.2 \times 0.4) + (0.15 \times 1) + (0.15 \times 1) + (0.25 \times 0.5) + (0.25 \times 1)$  | 0.755  |
| 5              | Budianto           | $(0.2 \times 0.6) + (0.15 \times 1) + (0.15 \times 1) + (0.25 \times 1) + (0.25 \times 0.75)$ | 0.8575 |
| 6              | Heri Anto Adi      | $(0.2 \times 1) + (0.15 \times 0.8) + (0.15 \times 1) + (0.25 \times 1) + (0.25 \times 0.75)$ | 0.9075 |
|                |                    |                                                                                               |        |

**Gambar Pengujian Proses Mencari Nilai V**

Berdasarkan hasil perhitungan manual mencari nilai V dan hasil pada tampilan antarmuka proses mencari nilai V (Gambar 4.20) untuk nilai 6 alternatif sesuai hasil normalisasi dikalikan dengan bobot masing-masing kriteria, didapatkan hasil yang sama. Hasil pengujian proses mencari nilai V disajikan dalam Tabel 4.5.

**Tabel Penguiian Proses Pencarian Nilai** 

|             | Tabel Fengujian Froses Fencarian Nilai V |                      |                      |            |
|-------------|------------------------------------------|----------------------|----------------------|------------|
| Nama Proses | Pengujian                                | Keluaran<br>yang     | Hasil keluaran       | Kesimpulan |
|             |                                          | diharapkan           |                      |            |
| Nilai V     | <b>CPMI</b><br>Dataset                   | Nilai<br>pada        | Nilai<br>pada        | Sesuai     |
|             | sejumlah<br>6                            | alternatif<br>setiap | alternatif<br>setiap |            |
|             | tidak<br>alternatif                      | tidak tampil         | tidak tampil         |            |
|             | diisi                                    |                      |                      |            |
|             | <b>CPMI</b><br>Dataset                   | Nilai<br>V<br>pada   | Nilai<br>pada        | Sesuai     |
|             | sejumlah<br>6                            | alternatif<br>setiap | setiap<br>alternatif |            |
|             | alternatif diisi                         | muncul<br>sesuai     | muncul<br>sesuai     |            |
|             |                                          | hasil<br>dengan      | hasil<br>dengan      |            |
|             |                                          | perhitungan          | perhitungan          |            |
|             |                                          | untuk<br>mencari     | untuk<br>mencari     |            |
|             |                                          | nilai V.             | nilai V.             |            |

## **Tahap Perankingan**

Tahap perankingan adalah tahap mengurutkan hasil dari mencari nilai V, sehingga ditemukan hasil perankingan yang disajikan dalam Tabel 4.6

| N <sub>0</sub> | <b>Kode Alternatif</b> | Nama CPMI          | <b>Skor</b> |
|----------------|------------------------|--------------------|-------------|
| 1.             | A6                     | Heri Anto Adi      | 0.97        |
| 2.             | A5                     | <b>Budianto</b>    | 0.92        |
| 3.             | A3                     | <b>Nasib</b>       | 0.875       |
| 4.             | A1                     | Habibullah         | 0.94        |
| 5.             | A2                     | Jupri              | 0.756       |
| 6.             | A4                     | Lalu Dede Harianto | 0.755       |

**Tabel Hasil Perankingan Metode SAW**

Gambar akan dilakukan pengujian dengan cara mengurutkan alternatif sesuai dari nilai V tertinggi.

## Proses 4 (Perangkingan)

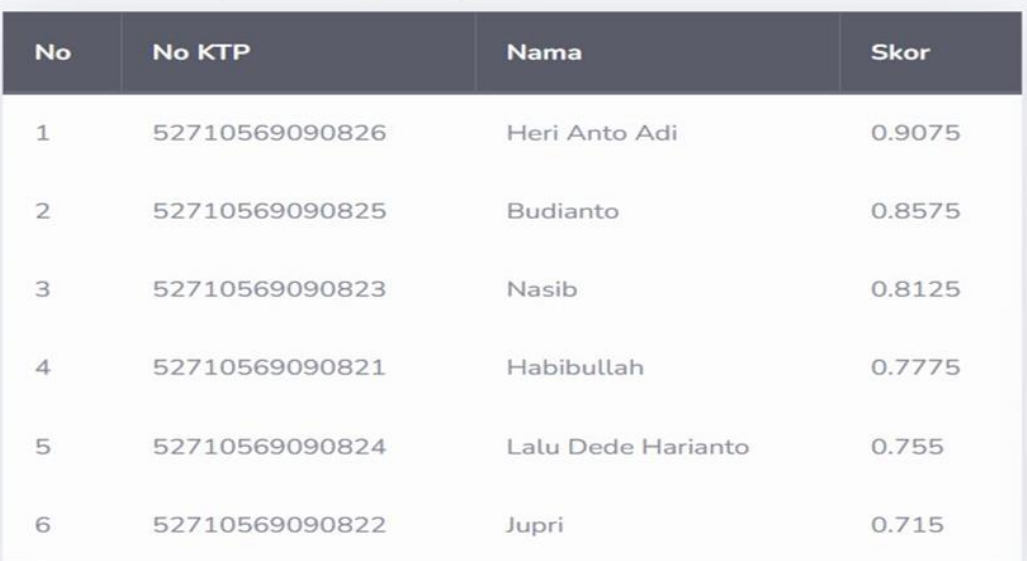

## **Gambar Pengujian Proses Perankingan**

Berdasarkan hasil pengurutan manual untuk perankingan dan hasil pada tampilan antarmuka proses perankingan (Gambar 4.21) untuk nilai 6 alternatif berhasil diurutkan sesuai nilai V dan didapatkan hasil yang sama. Hasil pengujian proses perankingan disajikan dalam Tabel 4.7.

## **Tabel Pengujian Proses Perankingan**

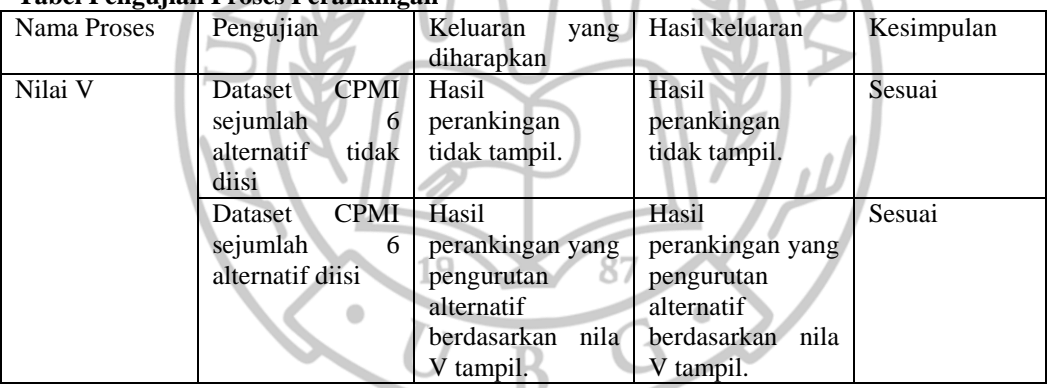

## **3.2 Pengujian Metode Promethee**

## **Tahap Klasifikasi Range Nilai**

Tahap klasifikasi range nilai adalah tahap mengubah nilai pada alternatif sesuai bobot pada data crips sesuai Tabel 3.3 sampai Tabel 3.7. Hasil pada tahap klasifikasi range nilai dapat dilhat pada Tabel 4.8.

|                | <u>o v</u> |           | -  |                        |                |
|----------------|------------|-----------|----|------------------------|----------------|
|                | $\sim$     | <b>ra</b> | ωJ | $\mathcal{L}_{\Delta}$ | C <sub>5</sub> |
| <b>P1</b>      |            |           |    |                        | ⌒              |
| P <sub>2</sub> |            |           |    |                        |                |
| <b>P3</b>      |            |           |    |                        |                |
| P <sub>4</sub> |            |           |    |                        |                |
| P <sub>5</sub> |            |           |    |                        |                |
| <b>P6</b>      |            |           |    |                        |                |

**Tabel Tabel Pengujian Manual Klasifikasi Range Nilai Metode Promethee**

Gambar dibawah ini akan dilakukan pengujian dengan cara pencocokan hasil dengan perhitungan manual pada Tabel 4.8.

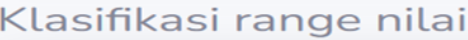

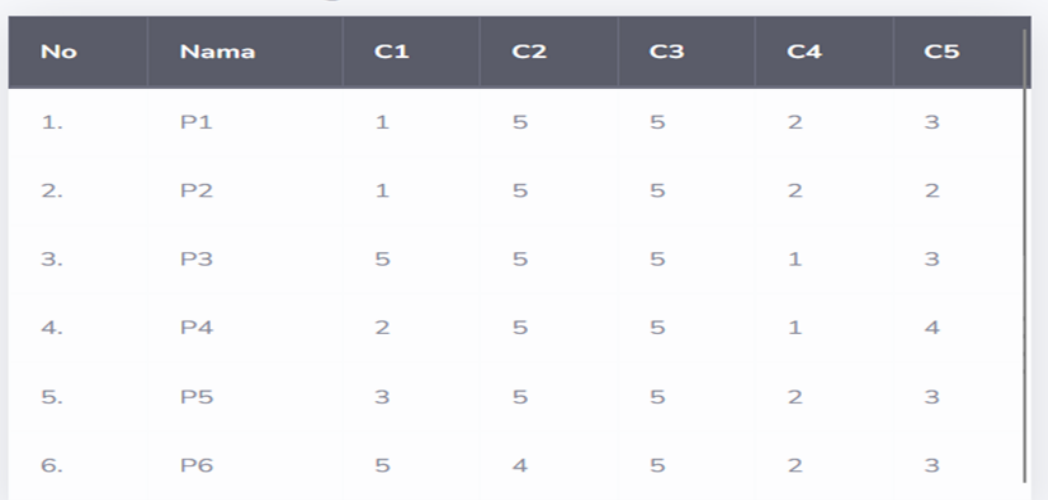

## **Gambar Pengujian Proses Klasifikasi Range Nilai Metode Promethee**

Berdasarkan hasil perhitungan manual (Tabel 4.8) dan hasil pada tampilan antarmuka proses klasifikasi range nilai (Gambar 4.22) untuk 6 alternatif sesuai data awal dengan 5 kriteria mendapatkan hasil yang sama. Hasil pengujian proses klasifikasi range nilai disajikan dalam Tabel 4.9.

|             |                               | Tuber I engujian 1 Topes Triabilinasi Tanggu Tinai |                      |            |
|-------------|-------------------------------|----------------------------------------------------|----------------------|------------|
| Nama Proses | Pengujian                     | Keluaran<br>yang                                   | Hasil keluaran       | Kesimpulan |
|             |                               | diharapkan                                         |                      |            |
| Klasifikasi | <b>CPMI</b><br>Dataset        | Nilai<br>bobot                                     | Nilai<br>bobot       | Sesuai     |
| range nilai | sejumlah<br>6                 | alternatif<br>setiap                               | alternatif<br>setiap |            |
|             | tidak<br>alternatif           | dari<br>masing-                                    | dari<br>masing-      |            |
|             | diisi                         | kriteria<br>masing                                 | kriteria<br>masing   |            |
|             |                               | tidak tampil                                       | tidak tampil         |            |
|             | <b>CPMI</b><br><b>Dataset</b> | Nilai<br>bobot                                     | Nilai<br>bobot       | Sesuai     |
|             | sejumlah<br>6                 | alternatif<br>setiap                               | alternatif<br>setiap |            |
|             | alternatif diisi              | dari<br>masing-                                    | dari<br>masing-      |            |
|             |                               | kriteria<br>masing                                 | kriteria<br>masing   |            |
|             |                               | tampil.                                            | tampil               |            |

**Tabel Pengujian Proses Klasifikasi Range Nilai**

## **Tahap Membandingkan Setiap Alternatif**

Tahap membandingkan setiap alternatif dilakukan dengan setiap alternatif yang dibandingkan dilakukan proses pengurangan. Hasil perhitungan manual membandingkan setiap alternatif ditampilkan dalam Tabel 4.10.

| N <sub>0</sub> | <b>Nama</b>                     | C1           | C <sub>2</sub> | C <sub>3</sub> | C <sub>4</sub> | C <sub>5</sub> |
|----------------|---------------------------------|--------------|----------------|----------------|----------------|----------------|
| $\mathbf{1}$   | P <sub>1</sub> , P <sub>2</sub> | $1 - 1 = 0$  | $5 - 5 = 0$    | $5 - 5 = 0$    | $2 - 2 = 0$    | $3 - 2 = 1$    |
| 2              | P1.P3                           | $1 - 5 = -4$ | $5 - 5 = 0$    | $5 - 5 = 0$    | $2 - 1 = 1$    | $3 - 3 = 0$    |
| 3              | P <sub>1.P4</sub>               | $1 - 2 = -1$ | $5 - 5 = 0$    | $5 - 5 = 0$    | $2-1=1$        | $3 - 3 = 0$    |
| $\overline{4}$ | P <sub>1.P5</sub>               | $1 - 3 = -2$ | $5 - 5 = 0$    | $5 - 5 = 0$    | $2 - 2 = 0$    | $3 - 3 = 0$    |
| 5              | P <sub>1.P</sub> 6              | $1 - 5 = -4$ | $5 - 4 = 1$    | $5 - 5 = 0$    | $2 - 2 = 0$    | $3 - 3 = 0$    |
| 6              | P2,P1                           | $1 - 1 = 0$  | $5 - 5 = 0$    | $5 - 5 = 0$    | $2 - 2 = 0$    | $2 - 3 = -1$   |
| $\tau$         | P2,P3                           | $1 - 5 = -4$ | $5 - 5 = 0$    | $5 - 5 = 0$    | $2 - 1 = 1$    | $2 - 3 = -1$   |

**Tabel Tabel Pengujian Manual Perbandingan Setiap Alternatif**

B

| P2, P4<br>$1 - 2 = -1$<br>$5 - 5 = 0$<br>$5 - 5 = 0$<br>$2-1=1$<br>$2 - 3 = -1$<br>8<br>$1 - 3 = -2$<br>$5 - 5 = 0$<br>$5 - 5 = 0$<br>$2 - 3 = -1$<br>9<br>P2,P5<br>$2 - 2 = 0$<br>$1 - 5 = -4$<br>$5-4=1$<br>$5 - 5 = 0$<br>$2 - 2 = 0$<br>$2 - 3 = -1$<br>10<br>P <sub>2</sub> , P <sub>6</sub><br>$5 - 1 = 4$<br>$5 - 5 = 0$<br>$5 - 5 = 0$<br>$1 - 2 = -1$<br>$3 - 3 = 0$<br>$\overline{11}$<br>P3,P1<br>$5 - 1 = 4$<br>$5 - 5 = 0$<br>$5 - 5 = 0$<br>12<br>P3, P2<br>$1 - 2 = -1$<br>$3 - 2 = 1$<br>13<br>P3, P4<br>$5 - 2 = 3$<br>$5 - 5 = 0$<br>$5 - 5 = 0$<br>$1 - 1 = 0$<br>$3 - 3 = 0$<br>$5 - 5 = 0$<br>$5 - 5 = 0$<br>$1 - 2 = -1$<br>$3 - 3 = 0$<br>$\overline{14}$<br>P3,P5<br>$5 - 3 = 2$<br>$5-4=1$<br>$5 - 5 = 0$<br>$\overline{15}$<br>P3, P6<br>$5 - 5 = 0$<br>$1 - 2 = -1$<br>$3 - 3 = 0$<br>$5 - 5 = 0$<br>$5 - 5 = 0$<br>$1 - 2 = -1$<br>$3 - 3 = 0$<br>P4,P1<br>$2 - 1 = 1$<br>16<br>$2-1=1$<br>$5 - 5 = 0$<br>$5 - 5 = 0$<br>$1 - 2 = -1$<br>$3 - 2 = 1$<br>$\overline{17}$<br>P4,P2<br>P4,P3<br>$5 - 5 = 0$<br>$3 - 3 = 0$<br>$2 - 5 = -3$<br>$5 - 5 = 0$<br>$1-1=0$<br>18<br>$5 - 5 = 0$<br>$2 - 3 = -1$<br>$5-5=0$<br>$1 - 2 = -1$<br>$3 - 3 = 0$<br>19<br>P <sub>4</sub> ,P <sub>5</sub><br>$2 - 5 = -3$<br>$5 - 4 = 1$<br>$1 - 2 = -1$<br>$3 - 3 = 0$<br>20<br>P4,P6<br>$5 - 5 = 0$<br>$3-1=2$<br>$5 - 5 = 0$<br>$5 - 5 = 0$<br>$3 - 3 = 0$<br>21<br>P5,P1<br>$2 - 2 = 0$<br>$5 - 5 = 0$<br>$5 - 5 = 0$<br>$\overline{22}$<br>P5, P2<br>$3-1=2$<br>$2 - 2 = 0$<br>$3 - 2 = 1$<br>P5,P3<br>$3 - 5 = -2$<br>$5 - 5 = 0$<br>$2 - 1 = 1$<br>23<br>$5 - 5 = 0$<br>$3 - 3 = 0$<br>P5, P4<br>$3 - 2 = 1$<br>$5 - 5 = 0$<br>$5 - 5 = 0$<br>$2 - 1 = 1$<br>$3 - 3 = 0$<br>24<br>$5 - 5 = 0$<br>P5,P6<br>$3 - 5 = -2$<br>$5-4=1$<br>$2 - 2 = 0$<br>$3 - 3 = 0$<br>25<br>$5 - 1 = 4$<br>$4-5=-1$<br>$5 - 5 = 0$<br>$2 - 2 = 0$<br>P6,P1<br>$3 - 3 = 0$<br>26<br>$4 - 5 = -1$<br>$5 - 1 = 4$<br>$5 - 5 = 0$<br>$2 - 2 = 0$<br>$3 - 2 = 1$<br>27<br>P6, P2<br>$5 - 5 = 0$<br>$2 - 1 = 1$<br>$\overline{28}$<br>P6,P3<br>$4 - 5 = -1$<br>$5 - 5 = 0$<br>$3 - 3 = 0$<br>$5 - 5 = 0$<br>$2-1=1$<br>$5 - 2 = 3$<br>$4 - 5 = -1$<br>P6, P4<br>$3 - 3 = 0$<br>29 | N <sub>0</sub> | <b>Nama</b> | C1 | C <sub>2</sub> | C <sub>3</sub> | C <sub>4</sub> | C <sub>5</sub> |
|----------------------------------------------------------------------------------------------------|----------------|-------------|----|----------------|----------------|----------------|----------------|
|                                                                                                    |                |             |    |                |                |                |                |
|                                                                                                    |                |             |    |                |                |                |                |
|                                                                                                    |                |             |    |                |                |                |                |
|                                                                                                    |                |             |    |                |                |                |                |
|                                                                                                    |                |             |    |                |                |                |                |
|                                                                                                    |                |             |    |                |                |                |                |
|                                                                                                    |                |             |    |                |                |                |                |
|                                                                                                    |                |             |    |                |                |                |                |
|                                                                                                    |                |             |    |                |                |                |                |
|                                                                                                    |                |             |    |                |                |                |                |
|                                                                                                    |                |             |    |                |                |                |                |
|                                                                                                    |                |             |    |                |                |                |                |
|                                                                                                    |                |             |    |                |                |                |                |
|                                                                                                    |                |             |    |                |                |                |                |
|                                                                                                    |                |             |    |                |                |                |                |
|                                                                                                    |                |             |    |                |                |                |                |
|                                                                                                    |                |             |    |                |                |                |                |
|                                                                                                    |                |             |    |                |                |                |                |
|                                                                                                    |                |             |    |                |                |                |                |
|                                                                                                    |                |             |    |                |                |                |                |
|                                                                                                    |                |             |    |                |                |                |                |
|                                                                                                    |                |             |    |                |                |                |                |
| $4 - 5 = -1$<br>P6,P5<br>$5 - 3 = 2$<br>$5 - 5 = 0$<br>$2 - 2 = 0$<br>$3 - 3 = 0$<br>30                                                                                                    |                |             |    |                |                |                |                |

**Tabel Tabel Pengujian Manual Perbandingan Setiap Alternatif**

Gambar 4.23 akan dilakukan pengujian dengan cara pencocokan hasil dengan perhitungan manual pada Tabel 4.10.

| <b>No</b>      | Nama   | C1      | C <sub>2</sub> | C3      | C4           | C <sub>5</sub> |
|----------------|--------|---------|----------------|---------|--------------|----------------|
| $\mathbbm{1}.$ | P1, P2 | $\circ$ | $\circ$        | $\circ$ | $\circ$      | $\,1\,$        |
| 2.             | P1, P3 | $-4$    | $\circ$        | $\circ$ | $\mathbf{1}$ | $\circ$        |
| 3.             | P1, P4 | $-1$    | $\circ$        | $\circ$ | $1\,$        | $-1$           |
| 4.             | P1, P5 | $-2$    | $\circ$        | $\circ$ | $\circ$      | $\circ$        |
| 5.             | P1, P6 | $-4$    | 1              | $\circ$ | $\circ$      | $\circ$        |
| 6.             | P2, P1 | $\circ$ | $\circ$        | $\circ$ | $\circ$      | $-1$           |

Proses 1 (Membandingkan Setiap Alternatif)

**Gambar 4. 1 Pengujian Proses Membandingkan Setiap Alternatif**

Berdasarkan hasil perhitungan manual (Tabel 4.10) dan hasil pada tampilan antarmuka proses Perbandingan setiap alternatif (Gambar 4.23) untuk 6 alternatif sesuai hasil perbandingan setiap alternatif pada masing-masing kriteria, mendapatkan hasil yang sama. Hasil pengujian proses perbandingan setiap alternatif disajikan dalam Tabel 4.11.

| Nama Proses                          | Pengujian                                                               | Keluaran<br>yang<br>diharapkan                                                                      | Hasil keluaran                                                                                      | Kesimpulan |
|--------------------------------------|-------------------------------------------------------------------------|----------------------------------------------------------------------------------------------------|----------------------------------------------------------------------------------------------------|------------|
| Perbandingan<br>Setiap<br>Alternatif | <b>CPMI</b><br>Dataset<br>sejumlah<br>6<br>alternatif<br>tidak<br>diisi | Hasil<br>perbandingan<br>setiap alternatif P<br>tidak tampil                                        | Hasil<br>perbandingan<br>setiap alternatif P<br>tidak tampil                                        | Sesuai     |
|                                      | <b>CPMI</b><br>Dataset<br>sejumlah<br>6<br>alternatif diisi             | hasil<br>Tampil<br>perbandingan<br>setiap alternatif<br>P, akan tampil 30<br>pasang<br>perbandingan | hasil<br>Tampil<br>perbandingan<br>setiap alternatif<br>P, akan tampil 30<br>pasang<br>perbandingan | Sesuai     |

**Tabel 4. 2 Pengujian Proses Perbandingan Setiap Alternatif**

## **3.3 Tahap Dikoferensi**

Tahap Dikoferensi setiap alternatif dilakukan dengan cara merubah nilai perbandingan setiap alternatif pada tahap sebelumnya dengan ketentuan :

- jika nilai perbandingan kurang dari atau sama dengan 0 maka ubah menjadi 0

- jika nilai perbandingan lebih dari atau sama dengan 1 maka ubah menjadi 1

Lalu hasil yang telah diubah dilakukan perhitungan dengan menjumlahkan nilai kriteria setiap alternatif lalu dibagi dengan jumlah alternatif. Hasil perhitungan manual proses dikoferensi ditampilkan dalam Tabel dibawah

| $\bf No$ | C1 | C2 | C <sub>3</sub> | C <sub>4</sub> | C <sub>5</sub> | <b>Hasil</b>           |
|----------|----|----|----------------|----------------|----------------|------------------------|
|          |    |    |                |                |                | $(0+0+0+0+1)/6 = 0.17$ |
| ∸        |    |    |                |                |                | $(0+0+0+1+0)/6 = 0.17$ |
|          |    |    |                |                |                | $(0+0+0+1+0)/6 = 0.17$ |

**Tabel Pengujian Manual Proses Dikoferensi**

| N <sub>0</sub> | C1               | C <sub>2</sub>   | C <sub>3</sub>   | C <sub>4</sub>   | C <sub>5</sub>   | Hasil                  |
|----------------|------------------|------------------|------------------|------------------|------------------|------------------------|
| $\overline{4}$ | $\overline{0}$   | $\overline{0}$   | $\Omega$         | $\mathbf{0}$     | $\overline{0}$   | $(0+0+0+0+0)/6=0$      |
| 5              | $\mathbf{0}$     | $\mathbf{1}$     | $\overline{0}$   | $\overline{0}$   | $\mathbf{0}$     | $(0+1+0+0+0)/6 = 0.17$ |
| 6              | $\boldsymbol{0}$ | $\overline{0}$   | $\boldsymbol{0}$ | $\boldsymbol{0}$ | $\boldsymbol{0}$ | $(0+0+0+0+0)/6=0$      |
| $\overline{7}$ | $\overline{0}$   | $\overline{0}$   | $\overline{0}$   | $\overline{1}$   | $\overline{0}$   | $(0+0+0+1+0)/6 = 0.17$ |
| 8              | $\mathbf{0}$     | $\overline{0}$   | $\overline{0}$   | $\mathbf{1}$     | $\boldsymbol{0}$ | $(0+0+0+1+0)/6 = 0.17$ |
| 9              | $\overline{0}$   | $\overline{0}$   | $\overline{0}$   | $\overline{0}$   | $\boldsymbol{0}$ | $(0+0+0+0+0)/6=0$      |
| 10             | $\overline{0}$   | $\mathbf{1}$     | $\overline{0}$   | $\overline{0}$   | $\boldsymbol{0}$ | $(0+1+0+0+0)/6 = 0.17$ |
| 11             | $\overline{1}$   | $\overline{0}$   | $\overline{0}$   | $\boldsymbol{0}$ | $\boldsymbol{0}$ | $(1+0+0+0+0)/6 = 0.17$ |
| 12             | $\mathbf{1}$     | $\overline{0}$   | $\overline{0}$   | $\boldsymbol{0}$ | $\mathbf{1}$     | $(1+0+0+0+1)/6 = 0.33$ |
| 13             | $\mathbf{1}$     | $\overline{0}$   | $\overline{0}$   | $\mathbf{0}$     | $\mathbf{0}$     | $(1+0+0+0+0)/6 = 0.17$ |
| 14             | $\overline{1}$   | $\boldsymbol{0}$ | $\boldsymbol{0}$ | $\overline{0}$   | $\boldsymbol{0}$ | $(1+0+0+0+0)/6 = 0.17$ |
| 15             | $\overline{0}$   | $\mathbf{1}$     | $\overline{0}$   | $\boldsymbol{0}$ | $\overline{0}$   | $(0+1+0+0+0)/6 = 0.17$ |
| 16             | $\overline{1}$   | $\overline{0}$   | $\overline{0}$   | $\overline{0}$   | $\mathbf{0}$     | $(1+0+0+0+0)/6 = 0.17$ |
| 17             | $\overline{1}$   | $\overline{0}$   | $\mathbf{0}$     | $\overline{0}$   | $\mathbf{1}$     | $(1+0+0+0+1)/6 = 0.33$ |
| 18             | $\overline{0}$   | $\overline{0}$   | $\overline{0}$   | $\overline{0}$   | $\boldsymbol{0}$ | $(0+0+0+0+0)/6=0$      |
| 19             | $\overline{0}$   | $\overline{0}$   | $\overline{0}$   | $\overline{0}$   | $\boldsymbol{0}$ | $(0+0+0+0+0)/6=0$      |
| 20             | $\overline{0}$   | $\mathbf{1}$     | $\overline{0}$   | $\boldsymbol{0}$ | $\boldsymbol{0}$ | $(0+1+0+0+0)/6 = 0.17$ |
| 21             | $\mathbf{1}$     | $\overline{0}$   | $\boldsymbol{0}$ | $\boldsymbol{0}$ | $\mathbf{0}$     | $(1+0+0+0+0)/6 = 0.17$ |
| 22             | $\overline{1}$   | $\overline{0}$   | $\overline{0}$   | $\overline{0}$   | $\overline{1}$   | $(1+0+0+0+1)/6 = 0.33$ |
| 23             | $\mathbf{0}$     | $\boldsymbol{0}$ | $\mathbf{0}$     | $\mathbf{1}$     | $\mathbf{0}$     | $(0+0+0+1+0)/6 = 0.17$ |
| 24             | $\mathbf{1}$     | $\bf{0}$         | $\mathbf{0}$     | 1                | $\overline{0}$   | $(1+0+0+1+0)/6 = 0.33$ |
| 25             | $\mathbf{0}$     | $\mathbf{1}$     | $\overline{0}$   | $\overline{0}$   | $\overline{0}$   | $(0+1+0+0+0)/6=017$    |
| 26             | $\mathbf{1}$     | $\overline{0}$   | $\overline{0}$   | $\overline{0}$   | $\overline{0}$   | $(1+0+0+0+0)/6 = 0.17$ |
| 27             | $\mathbf{1}$     | $\overline{0}$   | $\boldsymbol{0}$ | $\boldsymbol{0}$ | $\mathbf 1$      | $(1+0+0+0+1)/6 = 0.33$ |
| 28             | $\overline{0}$   | $\overline{0}$   | $\overline{0}$   | $\overline{1}$   | $\overline{0}$   | $(0+0+0+1+0)/6 = 0.17$ |
| 29             | $\overline{1}$   | $\overline{0}$   | $\overline{0}$   | $\mathbf{1}$     | $\overline{0}$   | $(1+0+0+1+0)/6 = 0.33$ |
| 30             | $\mathbf{1}$     | $\overline{0}$   | $\boldsymbol{0}$ | $\overline{0}$   | $\boldsymbol{0}$ | $(1+0+0+0+0)/6 = 0.17$ |

**Tabel Pengujian Manual Proses Dikoferensi**

Gambar diatasakan dilakukan pengujian dengan cara pencocokan hasil dengan perhitungan manual pada Tabel 4.11.

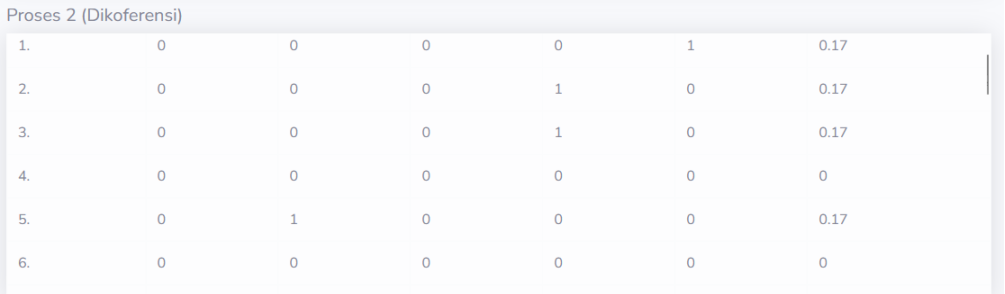

**Gambar Pengujian Proses Dikoferensi**

Berdasarkan hasil perhitungan manual (Tabel 4.11) dan hasil pada tampilan antarmuka proses dikoferensi (Gambar 4.24), mendapatkan hasil yang sama. Hasil pengujian proses perbandingan dikoferensi disajikan dalam Tabel 4.12.

| Nama Proses | Pengujian              | Keluaran<br>yang<br>diharapkan | Hasil keluaran     | Kesimpulan |
|-------------|------------------------|--------------------------------|--------------------|------------|
| Dikoferensi | <b>CPMI</b><br>Dataset | Hasil                          | Hasil              | Sesuai     |
|             | sejumlah<br>6          | perbandingan                   | perbandingan       |            |
|             | tidak<br>alternatif    | dikoferensi tidak              | dikoferensi tidak  |            |
|             | diisi                  | tampil                         | tampil             |            |
|             | <b>CPMI</b><br>Dataset | hasil<br>Tampil                | hasil<br>Tampil    | Sesuai     |
|             | sejumlah<br>6          | dikoferensi                    | dikoferensi        |            |
|             | alternatif diisi       | nilai<br>berupa                | nilai<br>berupa    |            |
|             |                        | perbandingan                   | perbandingan       |            |
|             |                        | alternatif<br>setiap           | setiap alternatif  |            |
|             |                        | yang telah diubah              | yang telah diubah  |            |
|             |                        | sesuai ketentuan               | sesuai ketentuan   |            |
|             |                        | lalu<br>setiap                 | lalu<br>setiap     |            |
|             |                        | barisnya                       | barisnya           |            |
|             |                        | dijumlahkan dan                | dijumlahkan dan    |            |
|             |                        | dibagi<br>dengan               | dibagi<br>dengan   |            |
|             |                        | jumlah alternatif.             | jumlah alternatif. |            |

**Tabel Pengujian Proses Dikoferensi**

## **Tahap Indikator Preferensi Multi Kriteria**

Tahap indicator preferensi multi kriteria dibentuk berupa matriks dari perbandingan masing-masing alternatif dengan nilai hasil dikoferensi. Karena pada penelitian dilakukan pengujian pada 6 alternatif, maka matriks yang terbentuk adalah matriks 6x6. Hasil perhitungan manual proses indicator preferensi multi kriteria ditampilkan dalam Tabel 4.14.

| <b>Alternatif</b> | <b>P1</b> | <b>P2</b><br>-41.5 | P <sub>3</sub> | <b>P4</b> | P <sub>5</sub> | <b>P6</b> |
|-------------------|-----------|--------------------|----------------|-----------|----------------|-----------|
| <b>P1</b>         |           | 0.17               | 0.17           | 0.17      | 0              | 0.17      |
| P <sub>2</sub>    | $\theta$  |                    | 0.17           | 0.17      |                | 0.17      |
| <b>P3</b>         | 0.17      | 0.33               |                | 0.17      | 0.17           | 0.17      |
| <b>P4</b>         | 0.17      | 0.33               | $\Omega$       |           | $\theta$       | 0.17      |
| <b>P5</b>         | 0.17      | 0.33               | 0.17           | 0.33      |                | 0.17      |
| <b>P6</b>         | 0.17      | 0.33               | 0.17           | 0.33      | 0.17           |           |

**Tabel Pengujian Manual Proses Indikator Preferensi Multikriteria**

Gambar 4.25 akan dilakukan pengujian dengan cara pencocokan hasil dengan perhitungan manual pada Tabel 4.14.

Proses 3 (Indikator Preferensi Multi Kriteria)

Null 0.17 0.17 0.17 0 0.17 0 Null 0.17 0.17 0 0.17 0.17 0.33 Null 0.17 0.17 0.17 0.33 0.33 0.17 Null 0.17 0.33 0.17 0.33 0.17 0.33 Null 0.17 0.17 0.33 0.17 0.33 0.17 Null

## **Gambar Pengujian Proses Indikator Preferensi Multi Kriteria**

Berdasarkan hasil perhitungan manual (Tabel 4.14) dan hasil pada tampilan antarmuka proses indicator preferensi multikriteria (Gambar 4.25), mendapatkan hasil yang sama. Hasil pengujian proses perbandingan indicator preferensi multikriteria disajikan dalam Tabel 4.15.

| Nama Proses   | Pengujian              | Keluaran<br>yang   | Hasil keluaran      | Kesimpulan |
|---------------|------------------------|--------------------|---------------------|------------|
|               |                        | diharapkan         |                     |            |
| Indikator     | <b>CPMI</b><br>Dataset | Hasil<br>proses    | Hasil<br>proses     | Sesuai     |
| Preferensi    | sejumlah<br>6          | indicator          | indicator           |            |
| Multikriteria | tidak<br>alternatif    | preferensi         | preferensi          |            |
|               | diisi                  | multikriteria      | multikriteria       |            |
|               |                        | berupa<br>matrik   | matrik<br>berupa    |            |
|               |                        | nxn tidak tampil   | nxn tidak tampil    |            |
|               |                        | Ket : $n =$ jumlah | Ket : $n = j$ umlah |            |
|               |                        | alternatif         | alternative         |            |
|               | <b>CPMI</b><br>Dataset | hasil<br>Tampil    | hasil<br>Tampil     | Sesuai     |
|               | sejumlah<br>6          | proses indicator   | proses indicator    |            |
|               | alternatif diisi       | preferensi         | preferensi          |            |
|               |                        | multikriteria      | multikriteria       |            |
|               |                        | berupa matrik      | matrik<br>berupa    |            |
|               |                        | dengan<br>ukuran   | dengan<br>ukuran    |            |
|               |                        | nxn.               | nxn.                |            |
|               |                        |                    |                     |            |

**Tabel 4. 3 Pengujian Proses Indikator Preferensi Multikriteria**

## **3.4 Tahap Leaving Flow**

Tahap leaving flow adalah menghitung jumlah dari nilai garis lengkung yang memiliki arah menjauh dari alternatif A dan hal ini merupakan karakter pengukuran outranking. Hasil perhitungan manual proses Leaving Flow ditampilkan dalam Tabel 4.16.

в

| <b>Alternatif</b> | Perhitungan                              | <b>Hasil</b> |
|-------------------|------------------------------------------|--------------|
| <b>P1</b>         | $(0.17+0.17+0.17+0+0.17)/(6-1) = 0.68/5$ | 0.136        |
| P <sub>2</sub>    | $(0+0.17+0.17+0+0.17)/(6-1) = 0.51/5$    | 0.102        |
| <b>P3</b>         | $(0.17+0.33+0.17+0.17+0.17) = 1.01 / 5$  | 0.202        |
| <b>P4</b>         | $(0.17+0.33+0+0+0.17) = 0.67 / 5$        | 0.134        |
| <b>P5</b>         | $(0.17+0.33+0.17+0.33+0.17) = 1.17/5$    | 0.234        |
| <b>P6</b>         | $(0.17+0.33+0.17+0.33+0.17) = 1.17/5$    | 0.234        |

**Tabel 4. 4 Tabel Pengujian Proses Perhitungan Manual Leaving Flow**

Gambar 4.26 akan dilakukan pengujian dengan cara pencocokan hasil dengan perhitungan manual pada Tabel 4.16.

Proses 4 (Leaving Flow)

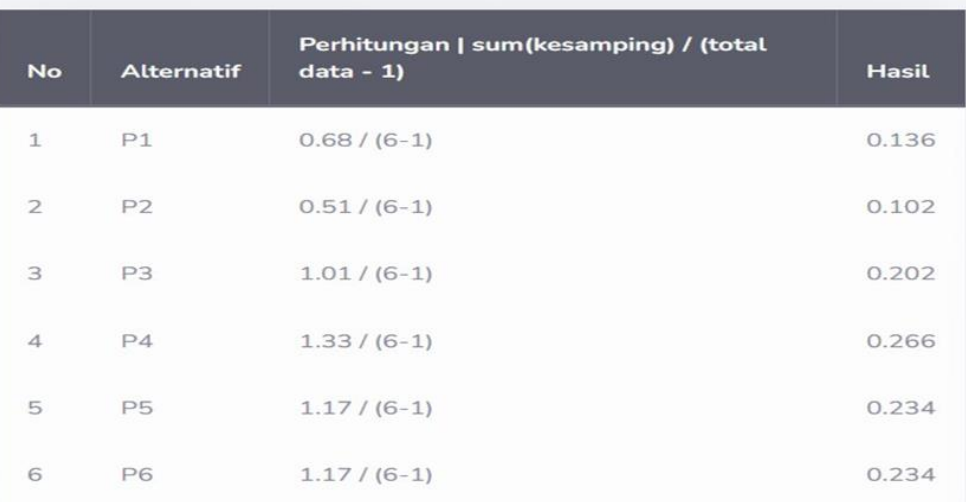

## **Gambar Pengujian Proses Perhitungan Leaving Flow**

Berdasarkan hasil perhitungan manual (Tabel 4.16) dan hasil pada tampilan antarmuka proses perhitungan leaving flow (Gambar 4.26), mendapatkan hasil yang sama. Hasil pengujian proses perhitungan leaving flow disajikan dalam Tabel 4.17.

**Tabel 4. 5 Pengujian Proses Perhitungan Leaving Flow**

| $1000$ $\ldots$ $1000$ $\ldots$ $1000$ $\ldots$ $1000$ $\ldots$ $1000$ $\ldots$ |                        |                    |                    |            |
|---------------------------------------------------------------------------------|------------------------|--------------------|--------------------|------------|
| Nama Proses                                                                     | Pengujian              | Keluaran<br>yang   | Hasil keluaran     | Kesimpulan |
|                                                                                 |                        | diharapkan         |                    |            |
| Perhitungan                                                                     | <b>CPMI</b><br>Dataset | Hasil perhitungan  | Hasil perhitungan  | Sesuai     |
| Leaving Flow                                                                    | sejumlah<br>6          | leaving flow tidak | leaving flow tidak |            |
|                                                                                 | tidak<br>alternatif    | tampil             | tampil             |            |
|                                                                                 | diisi                  |                    |                    |            |
|                                                                                 | <b>CPMI</b><br>Dataset | hasil<br>Tampil    | hasil<br>Tampil    | Sesuai     |
|                                                                                 | sejumlah<br>6          | perhitungan        | perhitungan        |            |
|                                                                                 | alternatif diisi       | leaving flow pada  | leaving flow pada  |            |
|                                                                                 |                        | setip alternatif.  | setip alternatif.  |            |

B

#### **3.5 Tahap Entering Flow**

Tahap entering flow adalah menghitung jumlah dari nilai garis lengkung yang memiliki arah mendekat dari alternatif A dan hal ini merupakan karakter pengukuran outranking. Hasil perhitungan manual proses Entering Flow ditampilkan dalam Tabel 4.18.

**Tabel Tabel Pengujian Proses Perhitungan Manual Entering Flow**

€

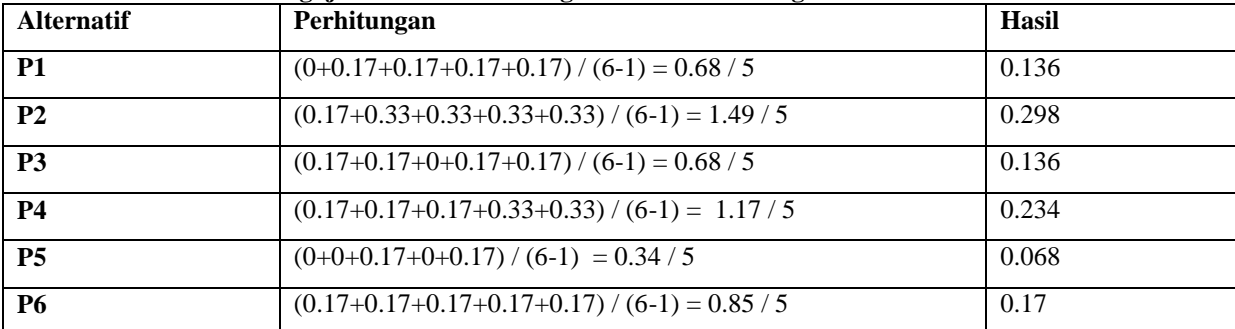

Gambar 4.27 akan dilakukan pengujian dengan cara pencocokan hasil dengan perhitungan manual pada Tabel 4.18.

| Proses 5 (Entering Flow) |                   |                                                  |              |  |  |
|--------------------------|-------------------|--------------------------------------------------|--------------|--|--|
| <b>No</b>                | <b>Alternatif</b> | Perhitungan   sum(kebawah) / (total data<br>$-1$ | <b>Hasil</b> |  |  |
| $\mathbf{1}$             | P1                | $0.84 / (6-1)$                                   | 0.168        |  |  |
| $\overline{2}$           | P <sub>2</sub>    | $1.49/ (6-1)$                                    | 0.298        |  |  |
| 3                        | P <sub>3</sub>    | $0.85 / (6-1)$                                   | 0.17         |  |  |
| $\overline{4}$           | P4                | $1.17/ (6-1)$                                    | 0.234        |  |  |
| 5                        | P <sub>5</sub>    | $0.51/(6-1)$                                     | 0.102        |  |  |
| 6                        | P6                | $1.01/(6-1)$                                     | 0.202        |  |  |

**Gambar Pengujian Proses Perhitungan Entering Flow**

Berdasarkan hasil perhitungan manual (Tabel 4.18) dan hasil pada tampilan antarmuka proses perhitungan entering flow (Gambar 4.27), mendapatkan hasil yang sama. Hasil pengujian proses perhitungan entering flow disajikan dalam Tabel 4.19.

**Tabel 4. 6 Pengujian Proses Perhitungan Leaving Flow**

| Nama Proses                     | Pengujian                                                               | Keluaran<br>yang<br>diharapkan                                                     | Hasil keluaran                                                                     | Kesimpulan |
|---------------------------------|-------------------------------------------------------------------------|------------------------------------------------------------------------------------|------------------------------------------------------------------------------------|------------|
| Perhitungan<br>Entering<br>Flow | <b>CPMI</b><br>Dataset<br>sejumlah<br>6<br>alternatif<br>tidak<br>diisi | Hasil<br>perhitungan<br>flow<br>entering<br>tidak tampil                           | Hasil<br>perhitungan<br>flow<br>entering<br>tidak tampil                           | Sesuai     |
|                                 | <b>CPMI</b><br>Dataset<br>sejumlah<br>6<br>alternatif diisi             | hasil<br>Tampil<br>perhitungan<br>entering<br>flow<br>pada<br>setip<br>alternatif. | hasil<br>Tampil<br>perhitungan<br>flow<br>entering<br>setip<br>pada<br>alternatif. | Sesuai     |

## **3.6 Tahap Net Flow**

Tahap net flow adalah tahap perankingan dalam promethee yang dilakukan secara parsial, yaitu didasarkan pada pengurangan nilai leaving flow dengan nilai Entering Flow. Hasil perhitungan manual proses Net Flow ditampilkan dalam Tabel 4.20.

| <b>Alternatif</b> | Perhitungan $(LF - EV)$ | <b>Hasil</b> |
|-------------------|-------------------------|--------------|
| P <sub>1</sub>    | 0.136-0.136             | $\theta$     |
| P <sub>2</sub>    | $0.102 - 0.298$         | $-0.196$     |
| <b>P3</b>         | $0.202 - 0.136$         | 0.066        |
| <b>P4</b>         | $0.134 - 0.234$         | $-0.1$       |
| <b>P5</b>         | $0.234 - 0.068$         | 0.166        |
| <b>P6</b>         | $0.234 - 0.17$          | 0.064        |

**Tabel Tabel Pengujian Proses Perhitungan Manual Net Flow**

Setelah dilakukan perhitungan net flow dengan melakukan pengurangan terhadap nilai Leaving Flow dengan nilai Entering Flow, maka dapat dilakukan pengurutan dari nilai yang tertinggi sesuai hasil net flow. Hasil pengurutan netflow disajikan dalam Tabel 4.21.

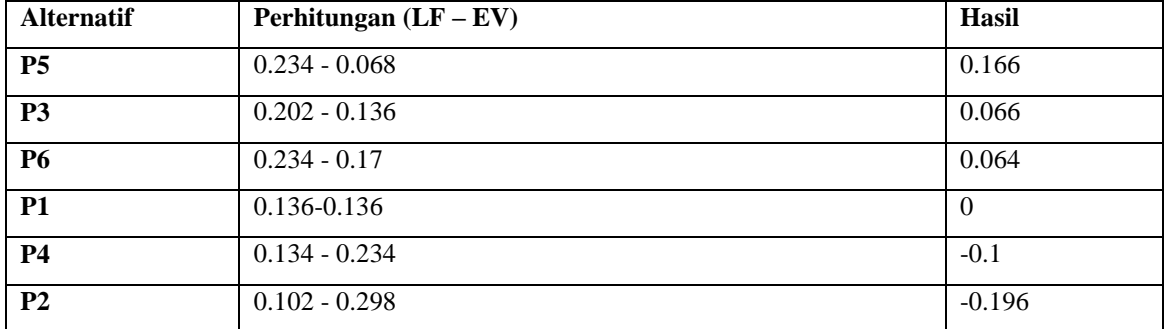

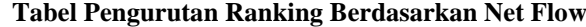

akan dilakukan pengujian dengan cara pencocokan hasil dengan perhitungan manual.

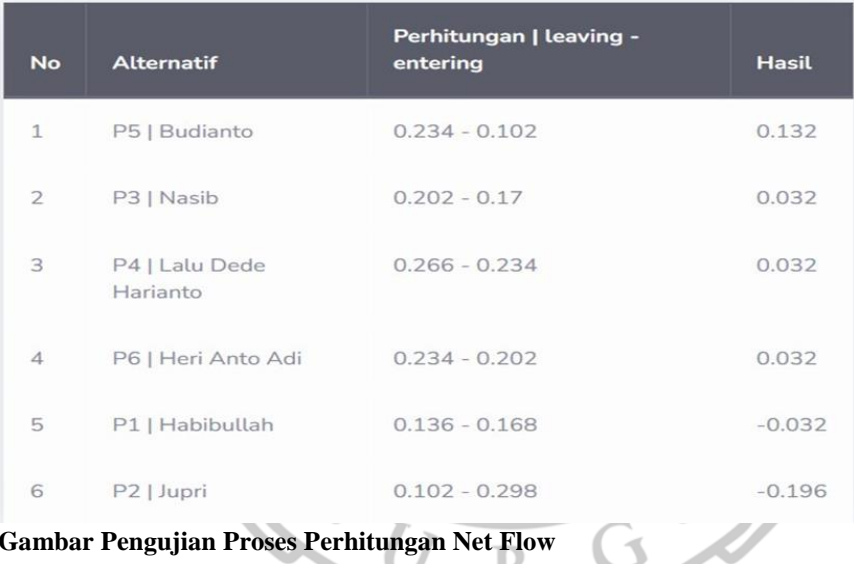

## Proses 6 (Net Flow / Hasil)

### **Gambar Pengujian Proses Perhitungan Net Flow**

Berdasarkan hasil perhitungan manual dan hasil pada tampilan antarmuka proses perhitungan net flow ,mendapatkan hasil yang sama. Hasil pengujian proses perhitungan net flow

| Nama Proses | Pengujian                     | Keluaran<br>yang    | Hasil keluaran      | Kesimpulan |
|-------------|-------------------------------|---------------------|---------------------|------------|
|             |                               | diharapkan          |                     |            |
| Perhitungan | <b>CPMI</b><br><b>Dataset</b> | Hasil perhitungan   | Hasil perhitungan   | Sesuai     |
| Net Flow    | sejumlah<br>6                 | net flow<br>yang    | net flow<br>yang    |            |
|             | alternatif<br>tidak           | sudah diurutkan     | sudah diurutkan     |            |
|             | diisi                         | tidak tampil        | tidak tampil        |            |
|             |                               |                     |                     |            |
|             | <b>CPMI</b><br>Dataset        | Tampil<br>hasil     | Tampil<br>hasil     | Sesuai     |
|             | sejumlah<br>6                 | perhitungan<br>net  | perhitungan<br>net  |            |
|             | alternatif diisi              | flow yang sudah     | flow yang sudah     |            |
|             |                               | diurutkan           | diurutkan           |            |
|             |                               | berdasarkan nilai   | berdasarkan nilai   |            |
|             |                               | tertinggi.dari<br>6 | tertinggi.dari<br>6 |            |
|             |                               | alternatif.         | alternatif          |            |

**4. Tabel Pengujian Proses Perhitungan Net Flow**

#### **4. KESIMPULAN DAN SARAN**

#### **4.1. Kesimpulan**

Berdasarkan uraian pembahasan mengenai sistem pendukung keputusan dengan menggunakan metode SAW dan metode Promethee untuk perekrutan tenaga kerja di PT. Putra Bragas Mandiri, dapat disimpulkan bahwa :

- 1. Berdasarkan hasil yang diperoleh dari perekrutan tenaga kerja dengan menerapkan sistem pendukung keputusan, perekrutan tenaga kerja dapat menggunakan metode SAW dan metode promethee.
- 2. Sistem pendukung keputusan dengan metode SAW dan juga promethee menggunakan kriteria umur (C1), berat badan (C2), tinggi badan (C3), Riwayat Kesehatan (C4) dan Pendidikan (C5). Pada metode SAW, pembobotan masing-masing kriteria yaitu umur memiliki bobot 0.2, berat badan memiliki bobot 0.15, tinggi badan memiliki bobot 0.15, Riwayat Kesehatan memiliki bobot 0.25 dan Pendidikan memiliki bobot 0.25, dengan total keseluruhan bobot yaitu 1.
- 3. Admin PT. Putra Bragas Mandiri dapat memilih metode yang ingin digunakan antara metode SAW dan metode Promethee, bergantung dari tingkat kesesuaian hasil metode yang dipilih dengan hasil perkiraan dari PT. Putra Bragas Mandiri. Dengan menggunakan sistem pendukung keputusan, maka admin PT. Putra Bragas Mandiri dapat dengan mudah menentukan CPMI yang diterima dan tidak diterima, tergantung berapa banyak kuota permintaan dari luar negeri, selain itu juga CPMI dapat dengan mudah melakukan pendaftaran perekrutan tenaga kerja ke luar negeri dari mana saja.

#### **4.2. SARAN**

Dari kesimpulan di atas, saran yang dapat penulis sampaikan adalah sebagai berikut :

- 1. Perusahaan dapat menjadikan hasil penelitian ini sebagai alternatif solusi untuk perekrutan tenaga kerja.
- 2. Pada penelitian selanjutnya bisa mencari Teknik untuk pengujian antara metode SAW dan metode Promethee, sehingga dapat mengetahui metode mana yang lebih baik.
- 3. Pada penelitian selanjutnya bisa menambah atau mengkombinasikan beberapa metode untuk sistem pendukung keputusan untuk perekrutan tenaga kerja, sehingga bisa mencari metode yang terbaik.

#### **REFERENSI**

- Edi, D. and Betshani, S. (2009), *Analisis Data dengan Menggunakan ERD dan Model Konseptual Data Warehouse*, *Jurnal Informatika*, *5*, 71–85.
- Frieyadie, F. (2016), *Penerapan Metode Simple Additive Weight (Saw) Dalam Sistem Pendukung Keputusan Promosi Kenaikan Jabatan*, *Jurnal Pilar Nusa Mandiri*, *12*(1), 37–45.
- H, M.F.H. and Adler, J. (2017), *Analisis Penggunaan Logika Fuzzy untuk Menentukan Banyak Tingkat Lahan Parkir Dalam Gedung*, *Elibrary Unikom*, 1–7.
- Handayani, S.R. and Noranita, B. (2018), *Penerapan Metode Promethee Dalam Menentukan Prioritas Penerima Kredit*, *Jurnal Masyarakat Informatika (JMASIF)*, *9*(2), 1– 9Accessed from https://ejournal.undip.ac.id/index.php/jmasif/article/view/31485.
- Hardiansyah, A.D., Nugrahaeni, D.C., Dewi, P. and Kom, M. (2020), *Perancangan Basis Data Sistem Informasi Perwira Tugas Belajar (Sipatubel) Pada Kementerian Pertahanan*, *Senamika*, *1*(2), 222–233.
- Kusumadewi, S., Hartati, S., Harjoko, A. and Wardoyo, R. (2006), *Fuzzy Multi-Attribute Decision Making (FUZZY MADM)*, Yogykarta: Penerbit Graha Ilmu.
- Mandamalaya (2014), *Pengertian Database*, Retrieved from (http://www.mandalamaya.com/pengertian-database/) akses April 14, 2020.
- Nur Ajny, A. (2020), *Sistem Pendukung Keputusan Pemilihan Lipstik Dengan Analytical Hierracy Process*, *Jurnal Riset Sistem Informasi Dan Teknologi Informasi (JURSISTEKNI)*, *2*(3), 1–13.
- Sukmaindrayana, A. and Sidik, R. (2017), *Aplikasi Grosir Pada Toko RSIDIK Bungursari Tasimalaya*, *Jurnal Manajemen Informatika*, *4*(2), 1–30.
- Taufiq, R., Permana, A.A., Cahyanto, T. and Adha, R. (2018), *Sistem Pendukung Keputusan Penerimaan Karyawan Menggunakan Simple Additive Weighting Studi Kasus PT. Trafoindo Prima Perkasa*, *JURNAL Al-AZHAR INDONESIA SERI SAINS DAN TEKNOLOGI*, *4*(4), 186.
- Wicaksono, B.S. (2018), *Sistem Pendukung Keputusan Pemberian Kredit Elektronik pada PT. Premium Central Indosarana Menggunakan Metode Simple Additive Weighting (SAW)*, *Jurnal Informatika Universitas Pamulang*, *3*(1), 1.